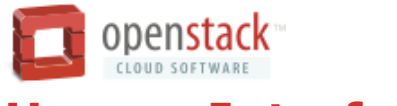

# **Human Interface Guidelines**

# Table of Contents

OVERVIEW What is a HIG? What is a design blueprint? When does a design blueprint need to be created? How does the OpenStack design process work?

# PRINCIPLES

**Consistency** 

Example Review Criteria

**Simplicity** 

Example Review Criteria

User-Centered Design

Example Review Criteria

Transparency

Example Review Criteria

# CORE ARCHITECTURE

Basic Structure

Sign In Screen

Content Screens

Navigation Bar

Header

Content Area

Modals

# CORE ELEMENTS

Tables and Table Elements Table Name Table Tabs and Table Dropdowns Table Actions Column Title Row Row Actions

#### 2/3/12 OpenStack\_HIG05.html

Checkboxes and Batch Actions

Status Bar

Form and Form Elements

Text Fields

Text Boxes

**Checkboxes** 

Radio Buttons

Dropdowns

Multiple Selection Fields

Confirmation/Cancellation Buttons

**Breadcrumbs** 

Flash Notifications

## SCREEN EXAMPLES

Dashboard Overview Screen

**Description** 

Design Reasoning

Evaluation

Instances & Volumes Overview

**Description** 

Design Reasoning

**Evaluation** 

Security Group Detail

Description

Design Reasoning

Evaluation

Confirmation Modal

Description

Design Reasoning

**Evaluation** 

Launch Instance Modal

**Description** 

Design Reasoning

Evaluation

### CORE VISUAL DESIGN LANGUAGE

Color Palette OpenStack Red OpenStack Teal Dark Gray Light Gray

White

Typography Iconography

GETTING STARTED

# **OVERVIEW**

## **What is a HIG?**

The Human Interface Guidelines document was created for OpenStack designers in order to direct the creation of new OpenStack experiences and assist the evaluation of design blueprints.

The goal for the OpenStack project is to create a single, unified product that is easy to use yet robust enough to support immense amounts of data and complexity.

Because the OpenStack project is open source, one of the highest priorities for the OpenStack design community is to maintain consistency across both the visual and interaction design of the OpenStack experience. With hundreds of contributors to the project, the possibility for fragmentation is great, but by using the HIG to guide the design process this fragmentation can be minimized.

The Principles section defines the high level priorities to be considered when designing for the OpenStack dashboard.

The Core Architecture section describes what types of screens are currently used and how these screens relate to one another.

The Screen Examples section provides several wireframes to model some of the implementations of screens described in the Core Architecture section.

The Core Elements section describes the types of controls and content used in the OpenStack dashboard and how each should be implemented. This document focuses on the design of the OpenStack experience and will not discuss how to code for the OpenStack project.

## **What is a design blueprint?**

Similar to the engineering blueprints used by the OpenStack community to document proposed code additions and modifications, design blueprints document proposed design additions and modifications. These documents will usually be submitted as wireframes: schematic diagrams representing the way in which proposed screens will work. Visual designs may also be used when new visual elements must be created to support the wireframes. These blueprints are submitted to the OpenStack design community for feedback and sign off before they are implemented in the OpenStack dashboard.

Further details on how to create wireframes may be found in the Getting Started section.

**TABLES** 

Actions.

 $(M1:DA).$ **ADD: M6. NOTES** 

scrolling.

1. COLUMNS: ID, Name, User, Host, Image, Size, Security Groups, IPs, Volumes, Uptime, State,

ACTIONS: View (Console), Attach Volume (M6.1)/Detach Volume (Flash), Associate IP

ACTIONS: Attach (M12)/Detach( (Flash), Delete

1. Tables have a maximum height - content exceeding this height will cause continuous

2. These options launch external consoles.

(M9.1), Terminate (M1:D2). 2. COLUMNS: ID, Name, Size, Actions.

# P3 Instances & Volumes

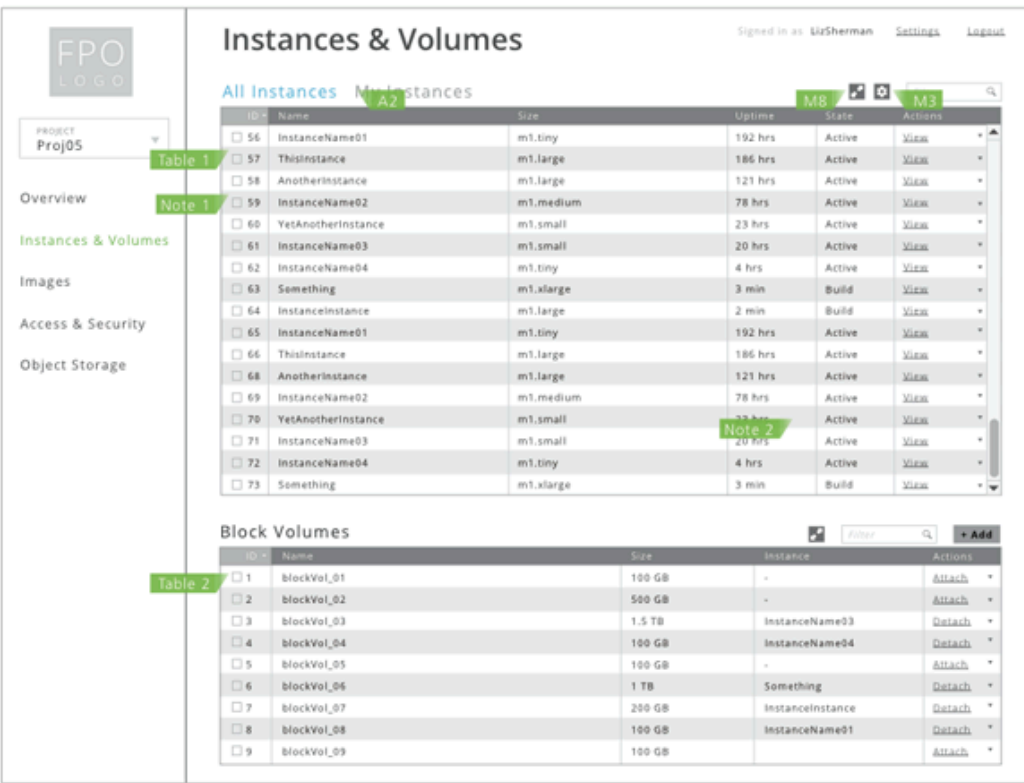

*Figure 1.1 An example of a wireframe*

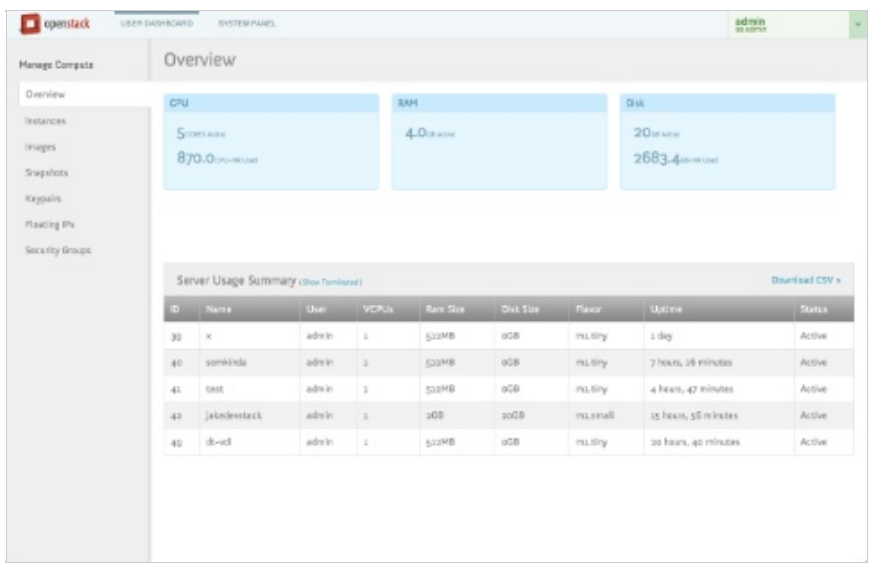

*Figure 1.2 An example of a visual design*

# **When does a design blueprint need to be created?**

A design blueprint is required for any engineering blueprint in which new functionality must be represented in the OpenStack dashboard. Once a design blueprint has been created and the design itself has been documented, the OpenStack community will evaluate the design blueprint against criteria defined in the HIG. When the design blueprint has been cleared, the OpenStack Model document will be updated to include the new design.

# **How does the OpenStack design process work?**

The two core documents for the OpenStack design process are the Human Interface Guidelines document (this document) and the OpenStack Model document.

As described previously, the HIG is used to guide and evaluate design proposals.

Once a design has been approved, it is added to the OpenStack Model document which serves as the OpenStack community's definition for how the current OpenStack dashboard experience functions from a design perspective. Think of the Model as the equivalent of the Master codebase on the engineering side of OpenStack.

Both the HIG and Model are living documents. As new blueprints propose better design, both documents may be changed to support a stronger user experience.

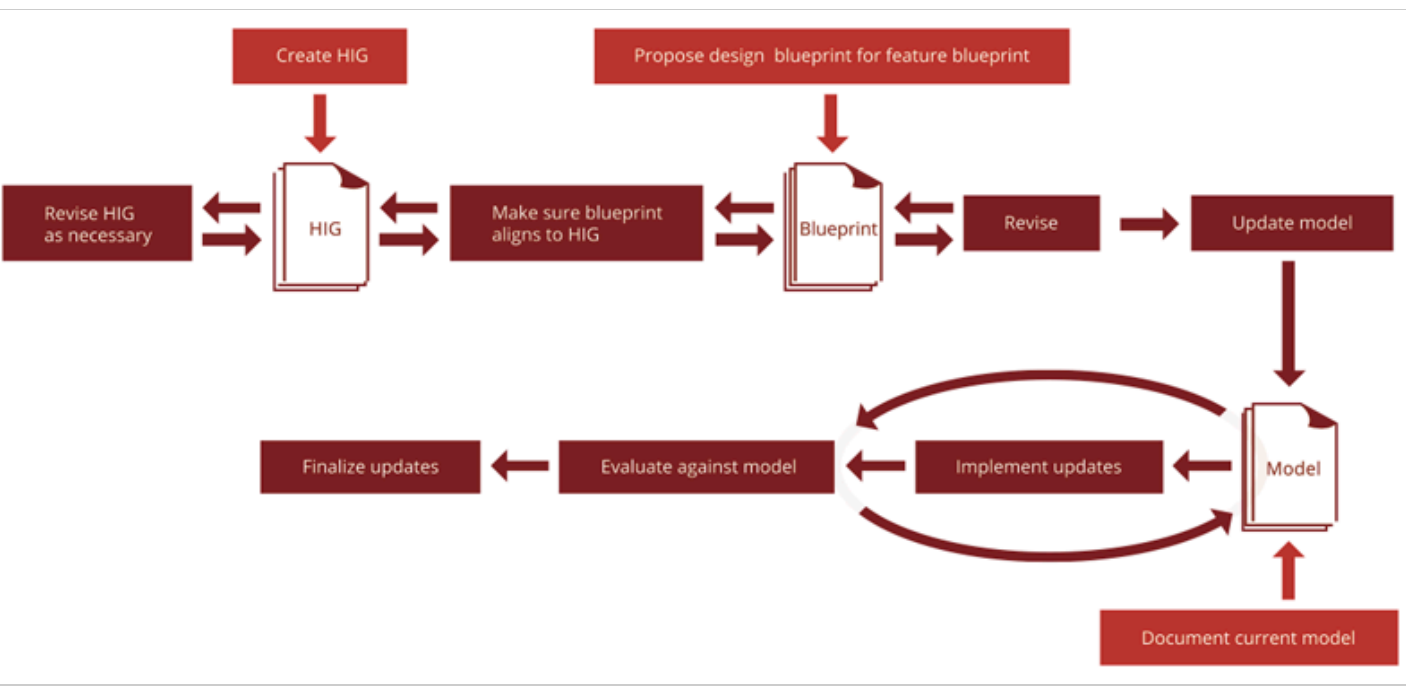

*Figure 1.3 An overview of the OpenStack design process, including the use of the HIG and Model documents*

NOTE: The wireframes and visual designs presented in this document are for example purposes only and do not represent the current design of the OpenStack dashboard.

# **PRINCIPLES**

The principles established in this section define the high-level priorities to be used when designing and evaluating interactions for the OpenStack dashboard. Principles are broad in scope and can be considered the philosophical foundation for the OpenStack experience; while they may not describe the tactical implementation of design, they should be used when deciding between multiple courses of design.

A significant theme for designing for the OpenStack experience concerns focusing on common uses of the system rather than adding complexity to support functionality that is rarely used.

# In general, one should design for the 90% use case and support the other 10%.

Each of the following principles defines the intent of each concept and provides a few example questions that may be used to help validate design thinking for that concept.

#### **Consistency**

Consistency between OpenStack experiences will ensure that the dashboard feels like a single experience instead of a jumble of disparate products. Fractured experiences only serve to undermine user expectations about how they should interact with the system, creating an unreliable user experience. To avoid this, each interaction and visual representation within the system must be used uniformly and predictably. The architecture and elements detailed in this document will provide a strong foundation for establishing a consistent experience.

#### **Example Review Criteria**

- Does the design adhere to the structural model of the core experience? (See Core Architecture.)
- Has a new type of screen been introduced?
- Does the design use interactive elements as defined? (See Core Elements.)
- Are any data objects displayed or manipulated in a way contradictory to how they are handled elsewhere in the core experience?
- Does the design use the OpenStack dashboard visual design language? (See Core Design Language.)
- Can any newly proposed interactions be accomplished with existing interactions?

#### **Simplicity**

To best support new users and create straight forward interactions, designs should be as simple as possible. When crafting new interactions, designs should reduce the amount of noise present on a screen: large amounts of nonessential data, overuse of highlight colors, overabundance of possible actions, etc. Designs should focus on the intent of the screen, revealing only the necessary components and either removing superfluous elements or making them accessible through a secondary action. An example of this principle occurs in OpenStack's use of tables: only the most often used columns are shown by default. Further data may be accessed through the Table View control, allowing users to specify the types of data that they find useful in their day-to-day work.

#### **Example Review Criteria**

- Are any screens visually overwhelming?
- How many of the displayed actions/data are relevant to the majority of users?
- If multiple actions are required for the user to complete a task, is each step required or can the process be more efficient?

#### **User-Centered Design**

Interactions should be design based on how a user will interact with the system and not how the system's backend is organized. While database structures and APIs may define what is possible, they often do not define good user experience; consider user goals and the way in which users will want to interact with their data, then design for these work flows and mold the interface to the user, not the user to the interface.

#### **Example Review Criteria**

- How quickly can a user figure out how to accomplish a given task?
- Has content been grouped and ordered according to usage relationships?
- Do work flows support user goals or add complexity?

#### **Transparency**

Make sure users understand the current state of their infrastructure and interactions. For example, users should be able to access information about the state of each machine/virtual machine easily, without having to actively seek out this information. Whenever the user initiates an action, make sure a confirmation is displayed to show that an input has been received. Upon completion of a process, make sure the user is informed. Ensure that the user never questions the state of their environment.

#### **Example Review Criteria**

- Does the user receive feedback when initiating a process?
- When a process is completed?
- Does the user have quick access to the state of their infrastructure?

# **CORE ARCHITECTURE**

This section documents the types of pages used in the OpenStack dashboard and the way in which they relate to one another.

# **Basic Structure**

There are three types of screens used in the OpenStack dashboard: the Sign In Screen, Content Screens, and Modals. After a user has signed in, the majority of the content is displayed as Content Screens grouped within sections. Modals may occur on top of any screen in order to perform ad hoc tasks.

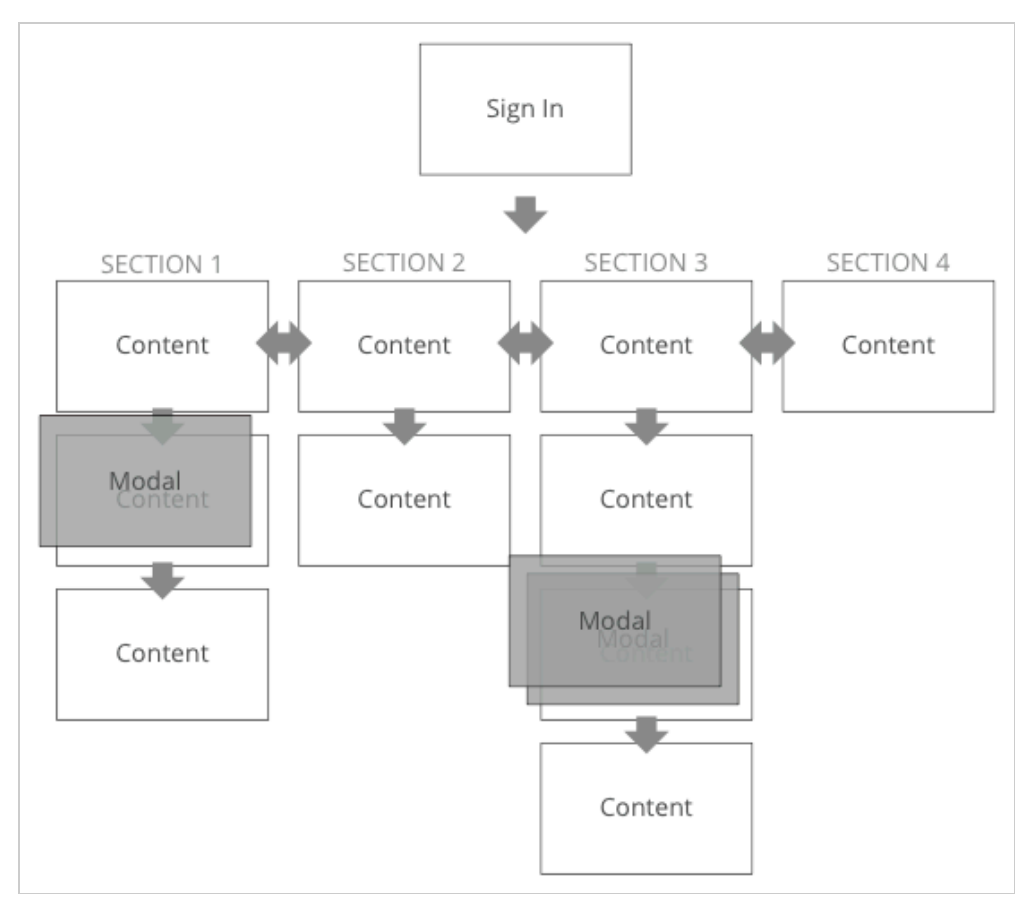

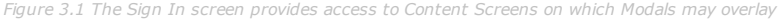

## **Sign In Screen**

The Sign In Screen is a very straightforward screen: a simple form allowing the user to log into the OpenStack dashboard. This screen is not considered a Modal screen because it does not overlay another screen and several required Modal elements (such as close buttons) are not used in this screen.

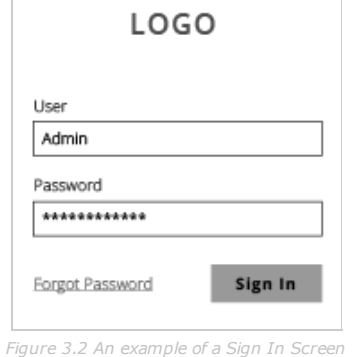

#### **Content Screens**

Content Screens make up the bulk of the OpenStack dashboard. These screens are grouped by section under an overview screen. For example, upon navigating to the Instances & Volumes section the Instances & Volumes overview screen would be shown. This screen would list currently running instances and available/utilized volumes. From here, subsection screens may be accessed, in this case screens that further describe the Instances & Volumes of the system. Each Content Screen in the OpenStack dashboard consists of a Navigation Bar, Header, and Content Area:

| 图目<br>All Instances My Instances<br>PERMIT<br>$\Box$ to<br>Installation Newmark 1<br>110 line<br>101.3399<br>ACCom<br>$\overline{\phantom{a}}$<br>Projúš<br>Cl so<br>The direct belief in<br><b>HTTJANK</b><br>Action<br>1 Big Birid<br>$\overline{\phantom{a}}$<br>$\square$ 10<br>And Painting Linds<br>11.34488<br>121 link<br>ACCom<br>$\mathbb{Z}$<br>Diremview<br>$\Box$ 59<br>InstanceNumet2<br>mi motium<br>Action<br><b>SAN</b><br>TB Park.<br>口向<br><b>Next as on the rimon percent</b><br>19 hrs.<br>mit persat<br>Arriva<br>5.00<br>Instances & Volumes<br><b>CI 61</b><br>InstanceNumel3<br>and compati-<br>19 hrs.<br>Arrive<br><b>Support</b><br>$\square$ 63<br>Installos Namelia<br>4.103<br>and Johny<br>Arrive<br>5.00<br>Images<br>$\Box$ 53<br>Somarhing<br>m1.slatpa<br>3 min<br><b>Durchel</b><br><b>Suite</b><br>$\Box$ 64<br><b>Installers</b> Installers<br>mi Jangx<br>2-min<br><b>Ducket</b><br><b>SALE</b><br>Access & Security<br>$\Box$ 81<br>Hermald ensuited<br>$m1.1$ ings<br>151 first<br>Dutch.<br>Arrive<br><b>CI HA</b><br>Third salary co-<br>mil.Langu<br>TBI first<br>Antique<br><b>Los</b><br><b>Object Sterage</b><br>C) kit<br>mil.Larger<br>it as it arrival away<br>121 km<br>Antium<br><b>SAN</b><br>-Content Area<br>Cl in<br>Instance Nemal 2<br>Til Fore.<br>Anklose<br><b>Durant</b><br>C) 74<br>The AAst ant has all rond games at<br>m1.org/<br>18 Fors.<br>Astine<br><b>SAN</b><br>$\Box$ 21<br>least group blues and it<br>m Lorradi<br>18 Fors<br>Ankline<br><b>Side</b><br>Ci ra<br>Installation Argument 4<br><b>HTJINY</b><br>4.114<br>Navigation<br>Active<br><b>Side</b><br>$\Box$ 73<br>Something<br>HT-ALMAN<br>3 0 0<br>DUMP<br><b>Daler</b><br>Bar<br>Block Volumes<br>围<br>n.<br><b>Contract of the Contract of the Contract of the Contract of the Contract of the Contract of the Contract of the Contract of the Contract of the Contract of the Contract of the Contract of The Contract of The Contract of T</b><br>- 12<br>. .<br>$\Box$<br>101.03<br>Monklind, GT<br><b>Hotels</b><br>$\Box$<br>Monklind, GD<br>900 GB<br><b>Bidanik</b><br>$\Box$<br><b>MOERNIA RII</b><br>1.5 TE<br>Michael Market II<br><b>Littled</b><br>$\Box$ 4<br><b>DATING</b><br><b>STOCKROOM</b><br>101.03<br>MATJANA NGA WATA<br><b>CI</b> s<br><b>START</b><br><b>MOKRAT EN</b><br>101.53<br>D +<br><b>DATION</b><br><b>BROKKROE RD</b><br>1 TH<br>Something<br>$\Box$<br><b>SACKS</b><br><b>MOERNIA RT</b><br>301.51<br>MAX34044N41A404<br><b>CH</b><br>blockfiel, 65<br>101.61<br><b>Survivia</b><br>Installos Namel F<br><b>CIS</b><br>101.53<br>Morkhal, 69<br>22.000 |  | Instances & Volumes |  |  |  | Header |  |               |  |
|----------------------------------------------------------------------------------------------------|--|---------------------|--|--|--|--------|--|---------------|--|
|                                                                                                    |  |                     |  |  |  |        |  |               |  |
|                                                                                                    |  |                     |  |  |  |        |  |               |  |
|                                                                                                    |  |                     |  |  |  |        |  |               |  |
|                                                                                                    |  |                     |  |  |  |        |  |               |  |
|                                                                                                    |  |                     |  |  |  |        |  |               |  |
|                                                                                                    |  |                     |  |  |  |        |  |               |  |
|                                                                                                    |  |                     |  |  |  |        |  |               |  |
|                                                                                                    |  |                     |  |  |  |        |  |               |  |
|                                                                                                    |  |                     |  |  |  |        |  |               |  |
|                                                                                                    |  |                     |  |  |  |        |  |               |  |
|                                                                                                    |  |                     |  |  |  |        |  |               |  |
|                                                                                                    |  |                     |  |  |  |        |  |               |  |
|                                                                                                    |  |                     |  |  |  |        |  |               |  |
|                                                                                                    |  |                     |  |  |  |        |  |               |  |
|                                                                                                    |  |                     |  |  |  |        |  |               |  |
|                                                                                                    |  |                     |  |  |  |        |  |               |  |
|                                                                                                    |  |                     |  |  |  |        |  |               |  |
|                                                                                                    |  |                     |  |  |  |        |  |               |  |
|                                                                                                    |  |                     |  |  |  |        |  | - 1           |  |
|                                                                                                    |  |                     |  |  |  |        |  | $-360$        |  |
|                                                                                                    |  |                     |  |  |  |        |  |               |  |
|                                                                                                    |  |                     |  |  |  |        |  | $\sim$        |  |
|                                                                                                    |  |                     |  |  |  |        |  |               |  |
|                                                                                                    |  |                     |  |  |  |        |  | $\mathcal{C}$ |  |
|                                                                                                    |  |                     |  |  |  |        |  |               |  |
|                                                                                                    |  |                     |  |  |  |        |  | $\sim$        |  |
|                                                                                                    |  |                     |  |  |  |        |  |               |  |
|                                                                                                    |  |                     |  |  |  |        |  |               |  |
|                                                                                                    |  |                     |  |  |  |        |  | $\tau$        |  |

*Figure 3.3 Each Content Screen contains a Navigation Bar, Header, and Content Area*

#### **Navigation Bar**

The Navigation Bar contains the OpenStack logo, panel dropdown menu, role dropdown menu, project dropdown menu, and section titles (determined by the selected dropdown menu values). Plugin titles are also included in the Navigation Bar. To determine which sections of content should be surfaced to the current user, the Navigation Bar may contain several dropdown menus to help set the context for the tasks the user is attempting to accomplish. These dropdown menus cascade: by changing the value of a higher level dropdown, all lower level dropdowns may change available values accordingly. The order in which content is determined is according to the following hierarchy:

Panel > Role > Project

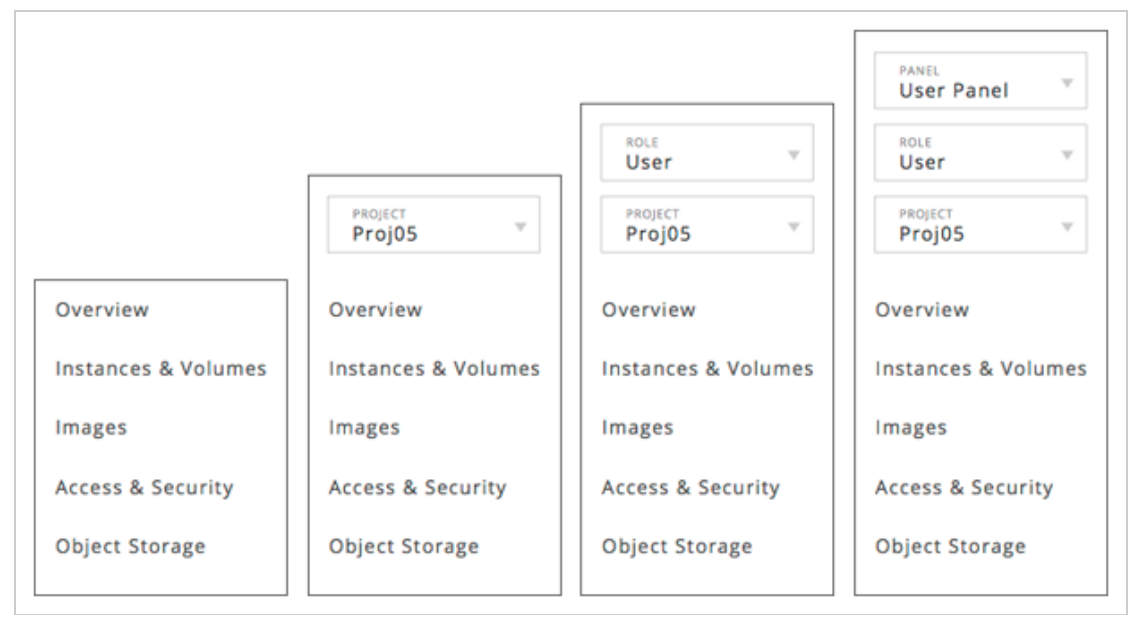

*Figure 3.4 Various dropdown menus may or may not appear in the Navigation Bar depending on user privileges*

The Panel Dropdown determines the superset of content the user has access to, such as the User Dashboard and the System Panel. The User Dashboard contains functionality related to setting up, running, and terminating virtual machines, while the System Panel contains admin functionality to manage users, project groups, and other high-level tasks. If a user only has access to one panel, then this dropdown does not appear for that user. The Role Dropdown determines next level of content groups and is affected by both the roles available to the user and the current panel selected in the Panel Dropdown. Examples of Role Dropdown values are project admin, system admin, user, and security admin. If only one role is available for the user for the given panel, then this dropdown does not appear for that user. The Project Dropdown specifies which project the user is currently working within. This dropdown may be omitted if a specific panel or role does not target a specific project, such as the System Admin role. If a user only has access to one project, then this dropdown does not appear for that user. The sections and plugins listed in the rest of the Navigation Bar are updated according to the selected values for these dropdowns. Sections and plugins that are not available for the selected panel, role, or project are omitted from the Navigation Bar. By selecting a section or plugin, the Header and Content Area are updated with associated content.

#### **Header**

The Header contains login information, navigation to the settings section and the ability to logout.

Signed in as LizSherman **Settings** Logout *Figure 3.5 An example of the Header*

#### **Content Area**

The Content Area, as the name implies, contains all the content for the current screen, including the current screens title and a navigational breadcrumb trail if required.

#### **Modals**

Modals take place on top of non-modal screens and act as temporary spaces in which users may perform actions and inspect objects. Once a modal is closed, the user is returned to the initial non-modal screen.

#### 2/3/12 OpenStack\_HIG05.html

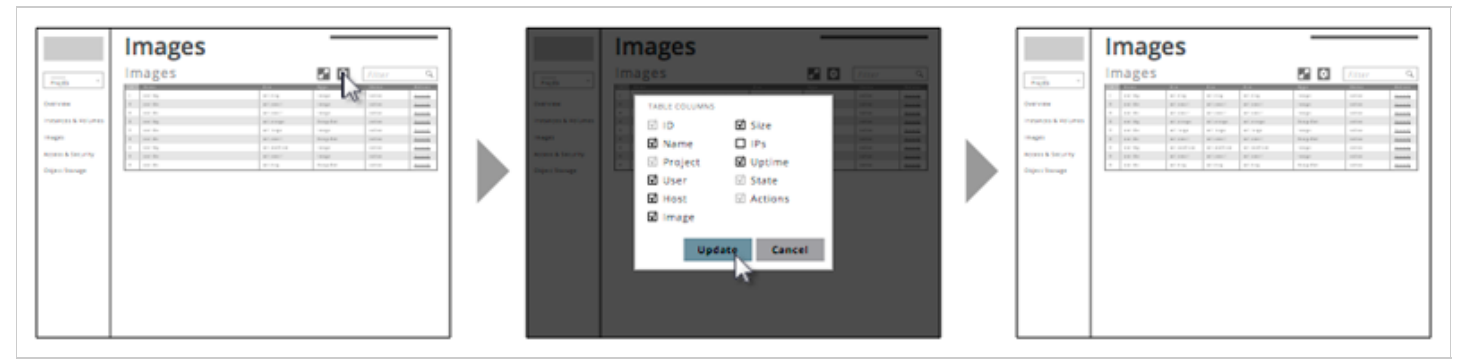

*Figure 3.6 An example of a simple modal flow: the user clicks the Table Options button, adjusts settings in the resulting modal, and returns to an updated screen*

Modals may also be linked together to create modal flows, such as a "Create New User" flow or "Edit Security Group" modal.

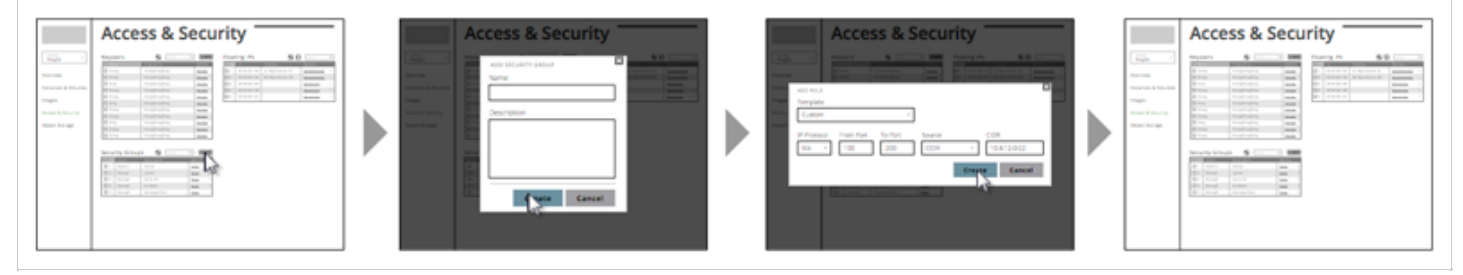

*Figure 3.7 An example of a multiple-modal flow: the user clicks the Add Security Group button, creates a group, adds a rule, and returns to an updated screen*

Each modal must have a title, confirmation/cancellation buttons, and a close button in the top-right corner of the modal window.

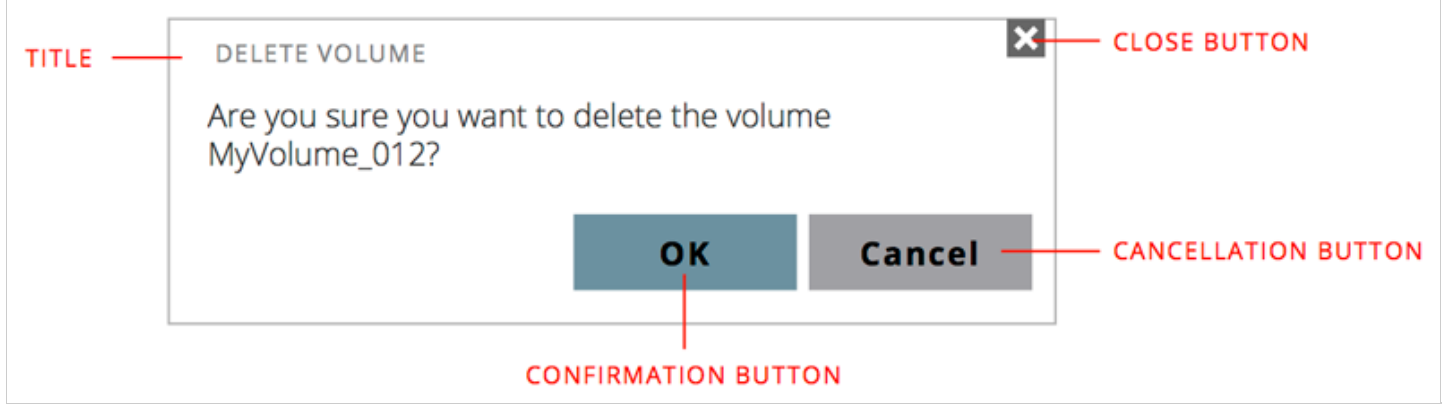

*Figure 3.7 An example of a modal*

Modal screens should be used to perform actions that require further user input. For example, after clicking the "Add Security Group" button on the Security Group table, a modal should be used to allow the user to enter the values used to create the new security group.

# **CORE ELEMENTS**

This section will detail the uses, requirements, and recommendations for common components.

# **Tables and Table Elements**

Table elements are used to display a matrix of information, such as describing the ID, name, uptime, and state of running instances. All tables require a table name, a table header, and one or more rows.

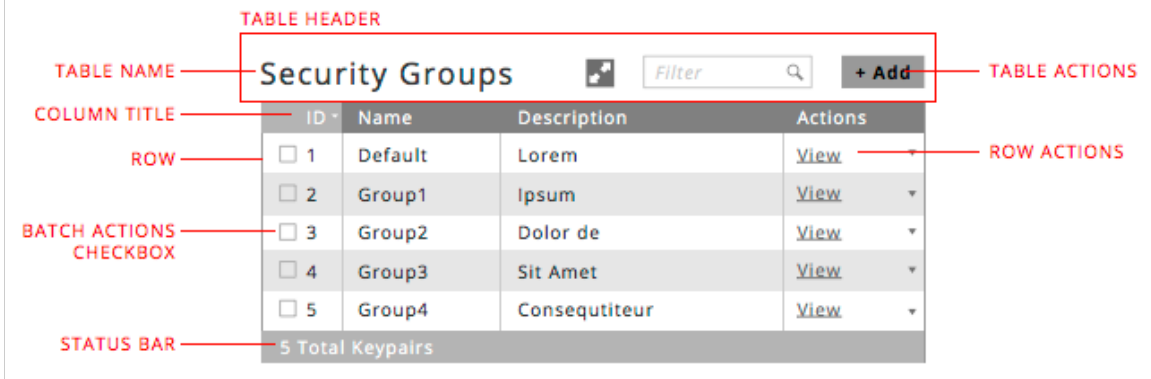

*Figure 4.1 An example of a table*

Table height may be fixed or variable depending on the context of the table. If no content exists below or beside a table, the length of the table may grow to accommodate the full data set. If multiple tables exist on a screen, allowing these tables to use variable height may result in situations in which some tables are not visible upon initial loading of the screen (meaning the user will not know that table exists) or navigating one table may result in further difficulty comparing and navigating the other content available on the screen. Because of this, tables may use fixed height to accommodate all tables on the screen. The full set of data for these tables may be viewed using either continuous scrolling (content loads as the user reaches the end of the currently visible content) or pagination (the user manually navigates through sets of data). In either case, content for these screens should be designed to allow the user to view the full range of content groups on the screen.

### **Table Name**

The Table Name is displayed in the table header and succinctly describes the type of data displayed in the table.

## **Table Tabs and Table Dropdowns**

In some cases it is useful to combine tables that display different sets of the same data, such as Images and Snapshots. To combine these tables, either Table Tabs or Table Dropdowns are used. In either case, the Table Name is replaced with Table Tabs or a Table Dropdown. If the number of sets is fixed and can fit in the table header, then Table Tabs are used to toggle between the various sets of data:

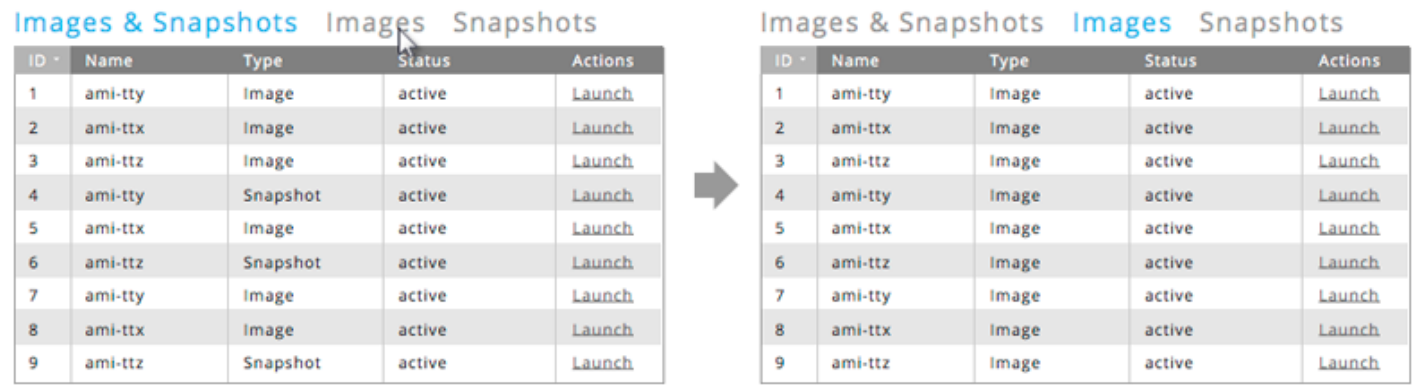

*Figure 4.2 Selecting a Table Tab refreshes the table with appropriate content*

If the number of sets is not fixed or the sets do not fit within the Table Header then a Table Dropdown is used instead. This provides the user to select a data set from a list:

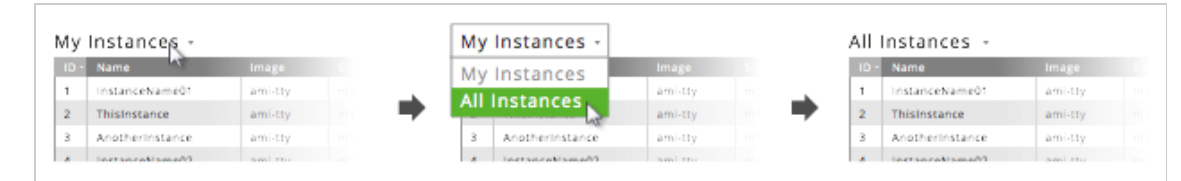

*Figure 4.3 Some tables use Table Dropdowns to allow the user to determine the data to be displayed in the table*

### **Table Actions**

Table Actions are displayed above the Table Header and aligned to the Table Header's right edge. Actions placed here may be used to modify the table itself or the group of data contained within the table.

|         | L*  ⊅        | Filter         |                          |
|---------|--------------|----------------|--------------------------|
| Uptime. | <b>State</b> | <b>Actions</b> |                          |
| 192 hrs | Active       | View           |                          |
| 186 hrs | Active       | View           |                          |
| 121 hrs | Active       | View           | ۷                        |
| 78 hrs  | Active       | View           |                          |
| 23 hrs  | Active       | View           | ٠                        |
| 20 hrs  | Active       | View           |                          |
| 4 hrs   | Active       | View           | $\overline{\phantom{a}}$ |
|         |              |                |                          |

*Figure 4.4 Table Actions are displayed above the table*

The Search field acts as a filter mechanic: as the user types characters in this field, the table responds by showing only rows that match those characters. The user may delete these characters or use the Clear button at any time to refresh the table with the entire data set.

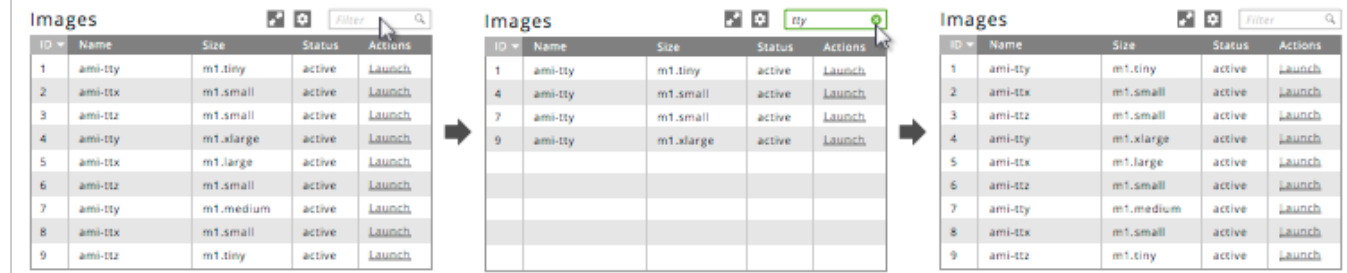

*Figure 4.5 Entering characters into the Search Field filters the tables contents; clearing the Search Field shows all content for that table*

The View Options button opens a modal allowing the user to toggle table column visibility on and off. Some columns may not be hidden and others may be hidden by default.

|              |              |                |                          | <b>TABLE COLUMNS</b> |                      |
|--------------|--------------|----------------|--------------------------|----------------------|----------------------|
|              | 「「不          | Filter         | Q                        | V<br>ID              | ⊠ Size               |
| ptime        | <b>State</b> | <b>Actions</b> |                          | <b>Ø</b> Name        | <b>IPs</b><br>$\Box$ |
| 192 hrs      | Active       | View           | ,   ≐                    | $\mathbb Z$ Project  | ⊠ Uptime             |
| 186 hrs      | Active       | View           |                          | <b>⊠</b> User        | $\boxtimes$ State    |
| 121 hrs      | Active       | View           | $\overline{\mathcal{N}}$ | <b>⊠</b> Host        | $\boxtimes$ Actions  |
| 78 hrs       | Active       | View           |                          | <b>Ø</b> Image       |                      |
| 23 hrs       | Active       | View           |                          |                      |                      |
| 20 hrs       | Active       | View           | $\sim$                   | Update               | Cancel               |
| <b>INTER</b> | Active       | Mew.           | W.                       |                      |                      |

*Figure 4.6 Clicking the view options button opens the view options modal*

New objects may be added to the table through use of the Add button. The Add button launches a corresponding modal to specify the creation of a new object.

|             | <b>Security Groups</b> | Ы<br>Filter                                                                                          | Q<br>+ Add     |              | $\boldsymbol{\mathsf{x}}$<br>ADD SECURITY GROUP<br>Name |
|-------------|------------------------|----------------------------------------------------------------------------------------------------|----------------|--------------|---------------------------------------------------------|
| ID:         | Name                   | <b>Description</b>                                                                                   | <b>Actions</b> |              |                                                         |
| $\Box$ 1    | Default                | Lorem                                                                                                | View           | w            | Description                                             |
| $\Box$ 2    | Group1                 | Ipsum                                                                                                | <b>View</b>    |              |                                                         |
| $\Box$ 3    | Group2                 | Dolor de                                                                                             | View           | $\mathbf{v}$ |                                                         |
| $\Box$ 4    | Group3                 | <b>Sit Amet</b>                                                                                      | <b>View</b>    |              |                                                         |
| $\square$ 5 | Group4                 | Consequtiteur                                                                                        | View           | $\mathbf{r}$ |                                                         |
|             | 5 Total Keypairs       |                                                                                                    |                |              |                                                         |
|             |                        | Figure 1.7 Clicking the Add button for a table energy modal to allow the year to create a new object |                |              | Cancel<br>Create                                        |

*Figure 4.7 Clicking the Add button for a table opens a modal to allow the user to create a new object*

The Fullscreen Table button allows any table to be viewed as an immersive modal, allowing the user to display more data and interact with table data more fully.

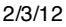

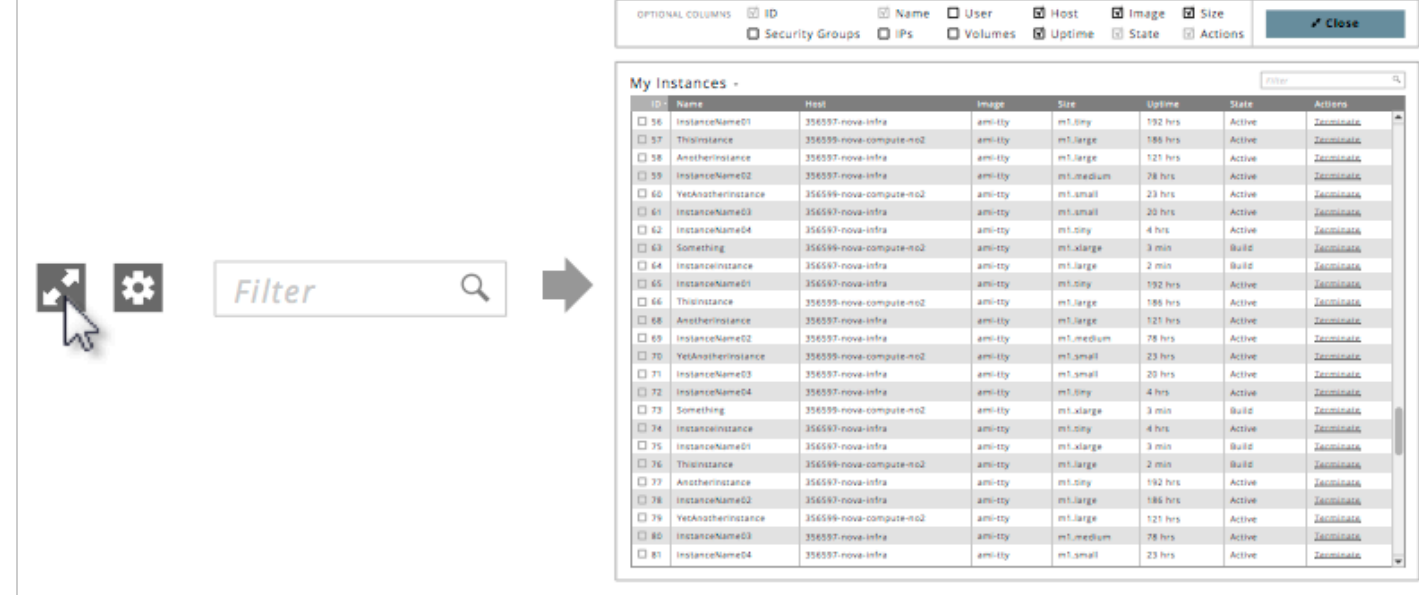

*Figure 4.8 Selecting the fullscreen table button opens that table as a fullscreen modal*

#### **Column Title**

Column Titles are displayed in the Table Header and describe the type of data contained within that column. If a Column Title is longer than its column width allows, the Column Title is truncated with an ellipse at the end (e.g. "Total Capacity" would become "Total Cap...").

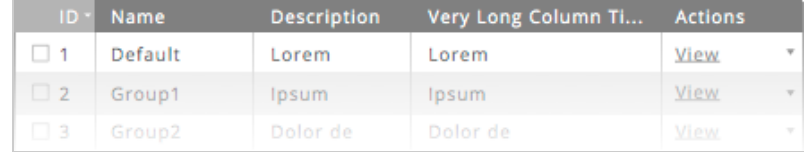

*Figure 4.9 Examples of column titles*

#### **Row**

Each row displays data for each column. Cells for which no data is available use single dashes (e.g. "-") to indicate the absence of relevant data. Avoid displaying multi-line data in a cell. In some cases, a row may use a chevron to indicate that the row is expandable. By clicking on the chevron the row can be expanded and collapsed to reveal/hide additional information.

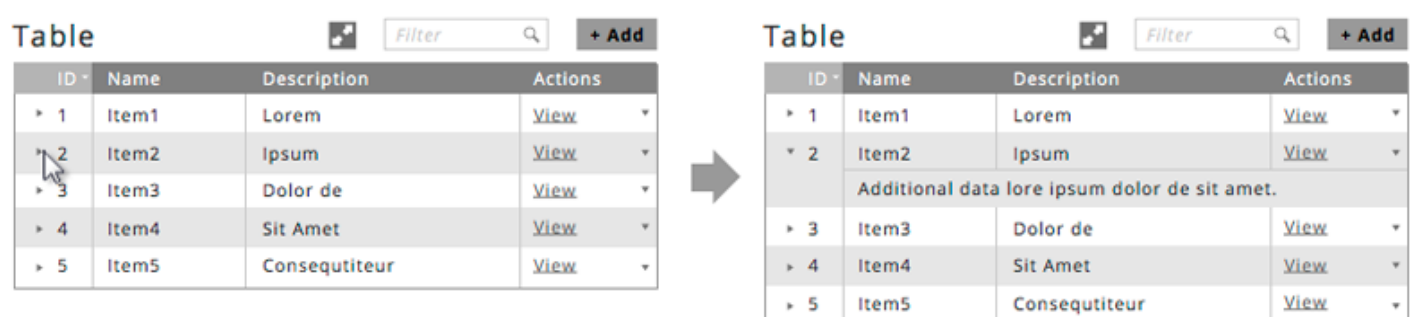

*Figure 4.10 Some rows may be expanded by clicking the chevron for that row*

A row may use additional visual styling to differentiate itself. These rows are different from Status Bars in that the data they provide remains structured by the table's columns.

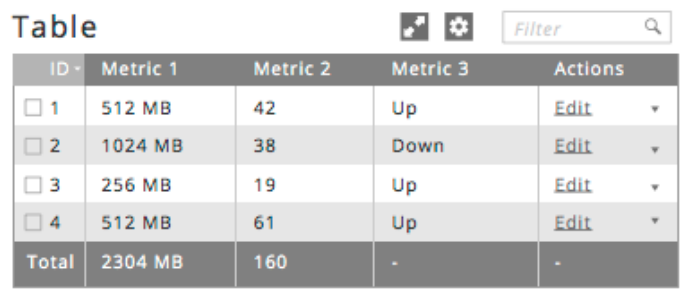

*Figure 4.11 An example of a row showing the total for a table*

#### **Row Actions**

The actions for a row are displayed in the right-most column of the table. If only a single action is available, this action is listed by itself. If more than one action exists for a row then one action is promoted by being displayed in the Action column. The rest of the actions are shown in a More Actions menu accessed by clicking the More Actions chevron.

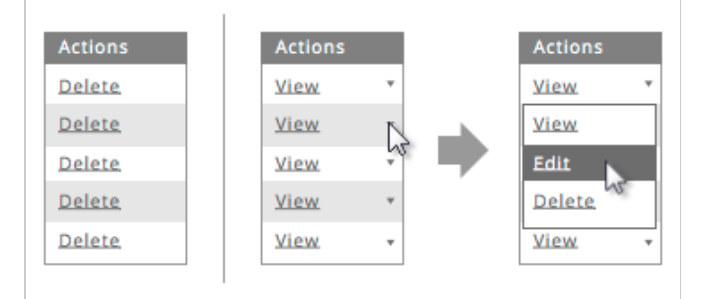

*Figure 4.12 An example of an action row containing one action, an action row containing more than one action, and the action dropdown*

#### **Checkboxes and Batch Actions**

Checkboxes are shown in the first column of a table for objects that may have batch actions taken upon them. Once one or more checkboxes have been selected, the Batch Actions Bar is shown. The Batch Actions Bar lists all applicable actions that may be performed on the selected item/s.

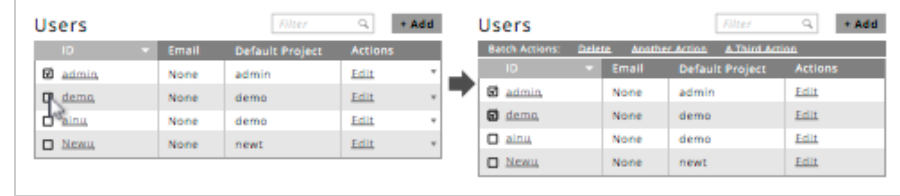

*Figure 4.13 After selecting more than one time, the Batch Actions menu is shown, allowing the user to perform a batch action on the selected items*

#### **Status Bar**

The last row of a table may be used as a Status Bar to show aggregate data about the table, such as total number of items, total amount of storage capacity for the listed items, etc.

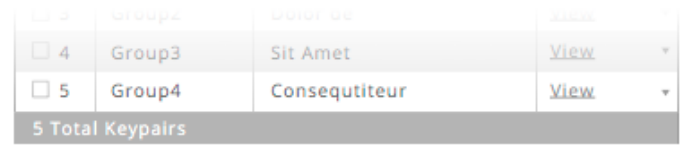

*Figure 4.14 An example of a status bar depicting the total number of Keypairs listed in a table*

## **Form and Form Elements**

Forms are collections of fields, checkboxes, dropdowns, and other controls used to allow the user to specify one or more values and perform an action. All forms require a title, either as a Screen Title if the form is the only content for the screen or a Form Title if other content is displayed on the screen, and Confirmation/Cancellation buttons.

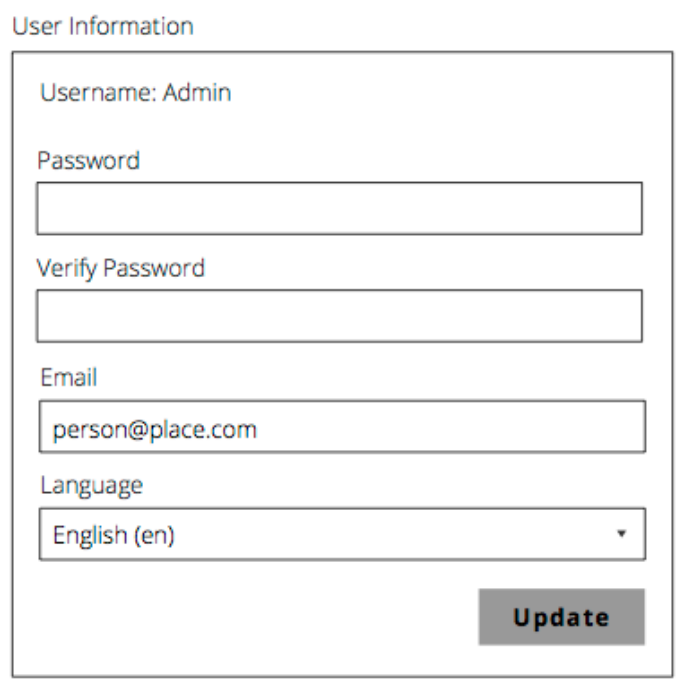

*Figure 4.15 An example of a form, including form title, text fields, a dropdown, and a confirmation button*

Each control must include a Control Name. In some cases, a Control Description should be included to clarify the type of value to be entered.

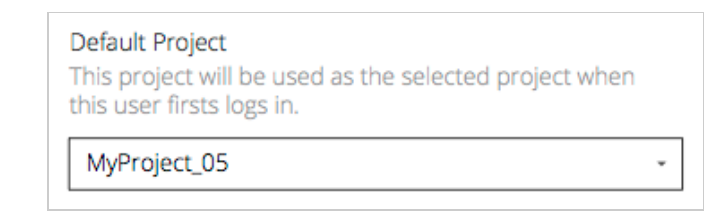

*Figure 4.16 The control name is a required element for a form control and the control description is useful when explaining complex values*

If the form is extensive, consider including a "Populate with last values" button to allow the user to quickly fill the form with the values used the last time they submitted that form.

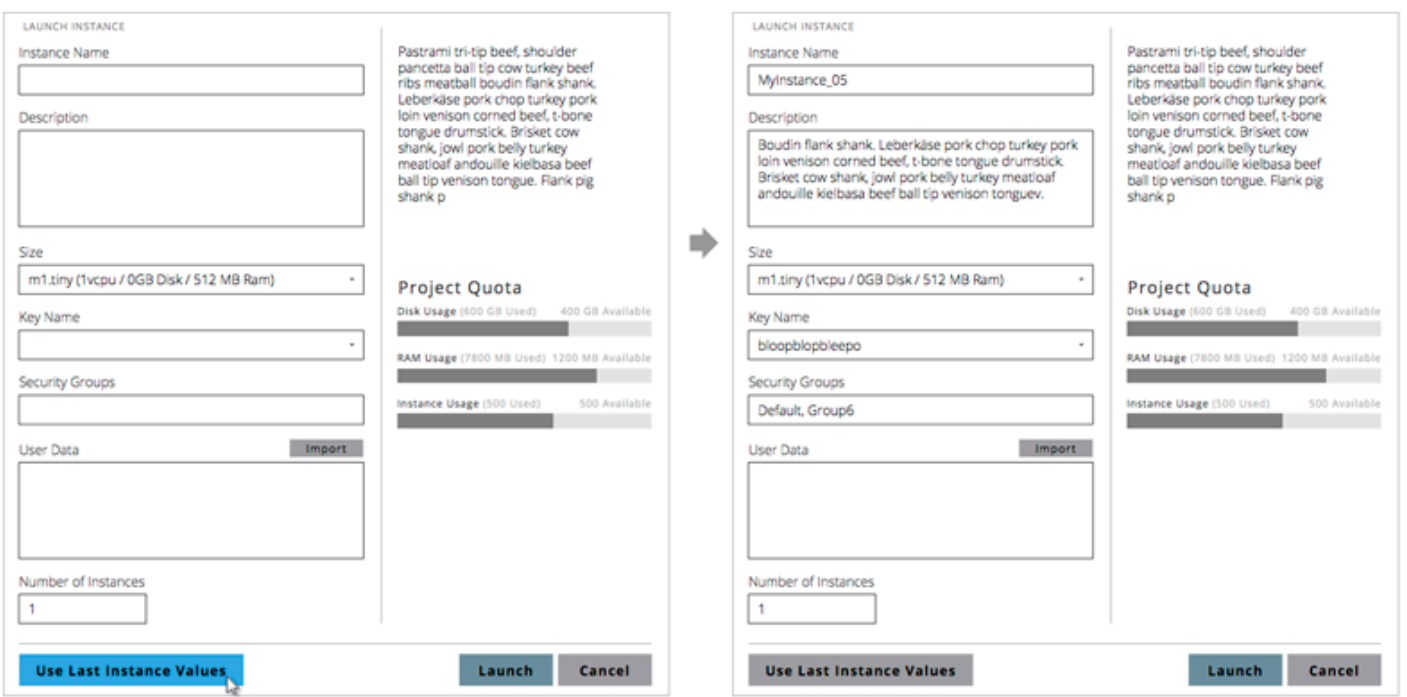

*Figure 4.17 Selecting the Use Last Instance Values button populates the form with the previously submitted data*

### **Text Fields**

Text Fields are used to define single-line, relatively short strings. If the user may wish to enter extensive amounts of text, a Text Box should be used instead.

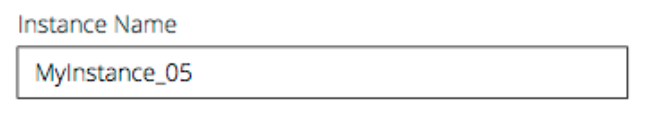

*Figure 4.18 An example of a text field*

#### **Text Boxes**

Text Boxes are used to capture extensive, multiple-line strings. In some cases, Text Boxes may be used in conjunction with Import Buttons to allow the user to import text files into the Text Box.

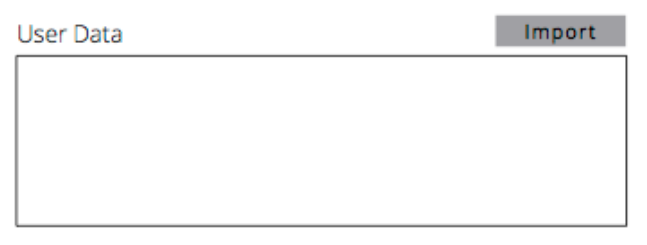

*Figure 4.19 An example of a text box with Import button*

# **Checkboxes**

Checkboxes should be used to capture multiple-selection data in which one or more values may be selected.

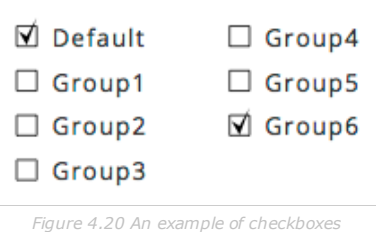

### **Radio Buttons**

Radio Buttons should be used for single-selection data only.

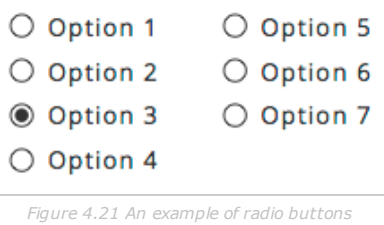

#### **Dropdowns**

Drop Downs should be used for single-selection data only.

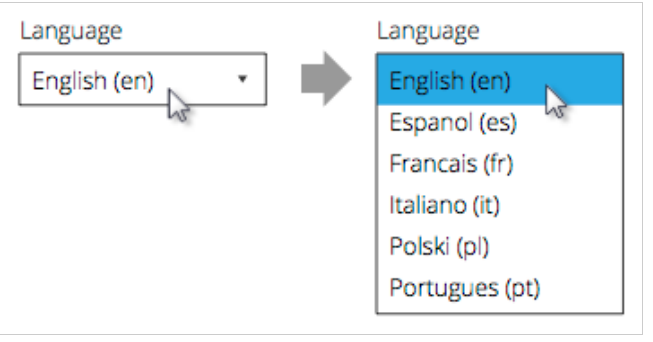

*Figure 4.22 An example of a dropdown and its corresponding dropdown menu*

#### **Multiple Selection Fields**

Multiple Selection Fields should be used when the user needs to select one or more values from and extensive or dynamic list. They are preferred over Check Boxes when the amount of content may dominate a form. Multiple Selection Fields display currently selected values in the field. Clicking the field launches a modal from which the user may view and select all possible values for that field.

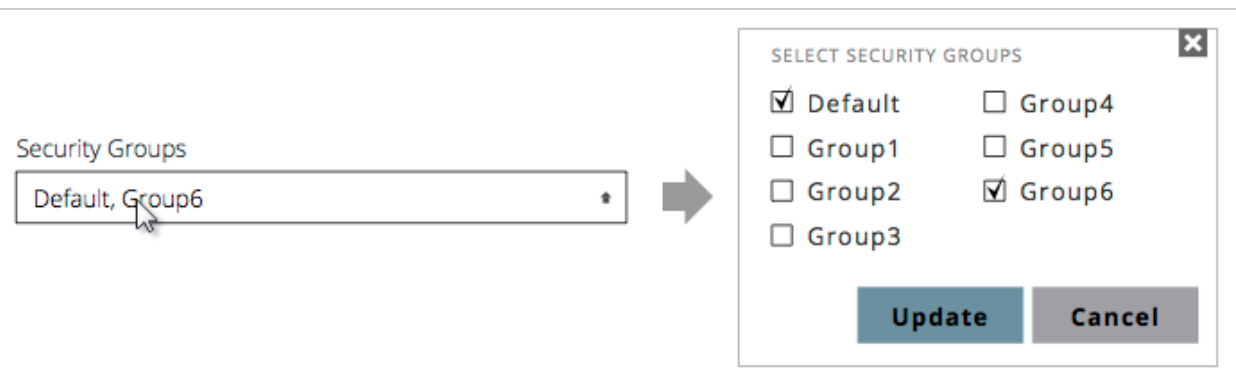

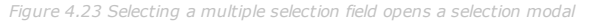

#### **Confirmation/Cancellation Buttons**

Confirmation buttons are used to submit a form.

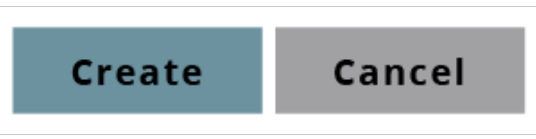

*Figure 4.24 An example of confirmation and cancellation buttons*

#### **Breadcrumbs**

Breadcrumbs are used above screen titles and in some Table Headers in order to provide hierarchical navigation within a section. When used above a screen title, a Breadcrumb shows the directory structure that led to the current screen.

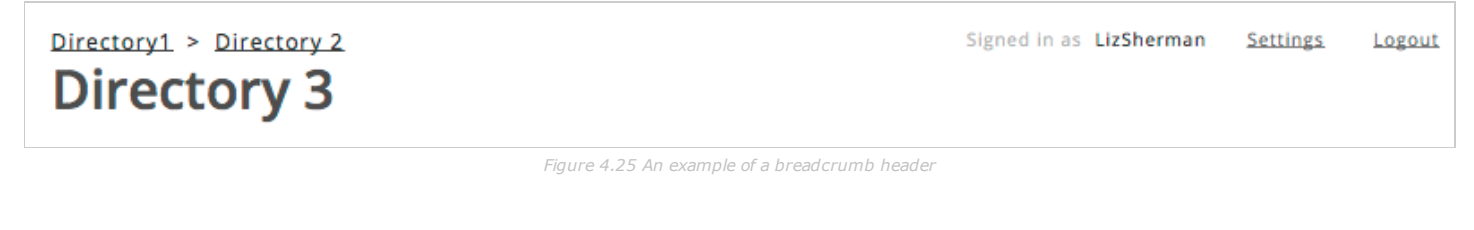

When used in a Table Header, Breadcrumbs describe the directory structure that led to the content currently displayed in the Table itself.

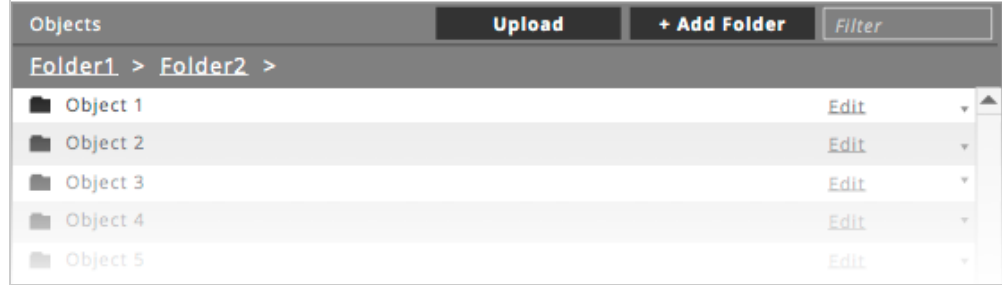

*Figure 4.26 An example of a table breadcrumb*

By selecting a directory in the breadcrumb, the user navigates to that directory. This is the preferred navigational structure for content trees requiring multiple levels of hierarchy.

#### **Flash Notifications**

Flash Notifications are temporary bars containing status updates and may contain buttons directing the user to a screen in which they can resolve an issue related to the notification. Flash Notifications should be displayed upon initiation and completion/failure of actions the user has initiated (such as terminating an instance) but may also be used to surface any critical message not directly related to the users current activity.

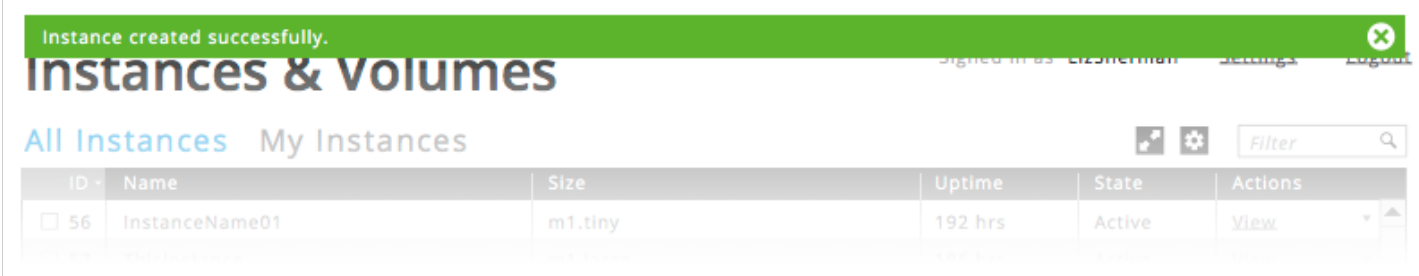

*Figure 4.27 An example of a flash notification*

# **SCREEN EXAMPLES**

This section will showcase several screens in the OpenStack dashboard and the ways in which they adhere to the HIG. They may be used as the foundation for new designs.

# **Dashboard Overview Screen**

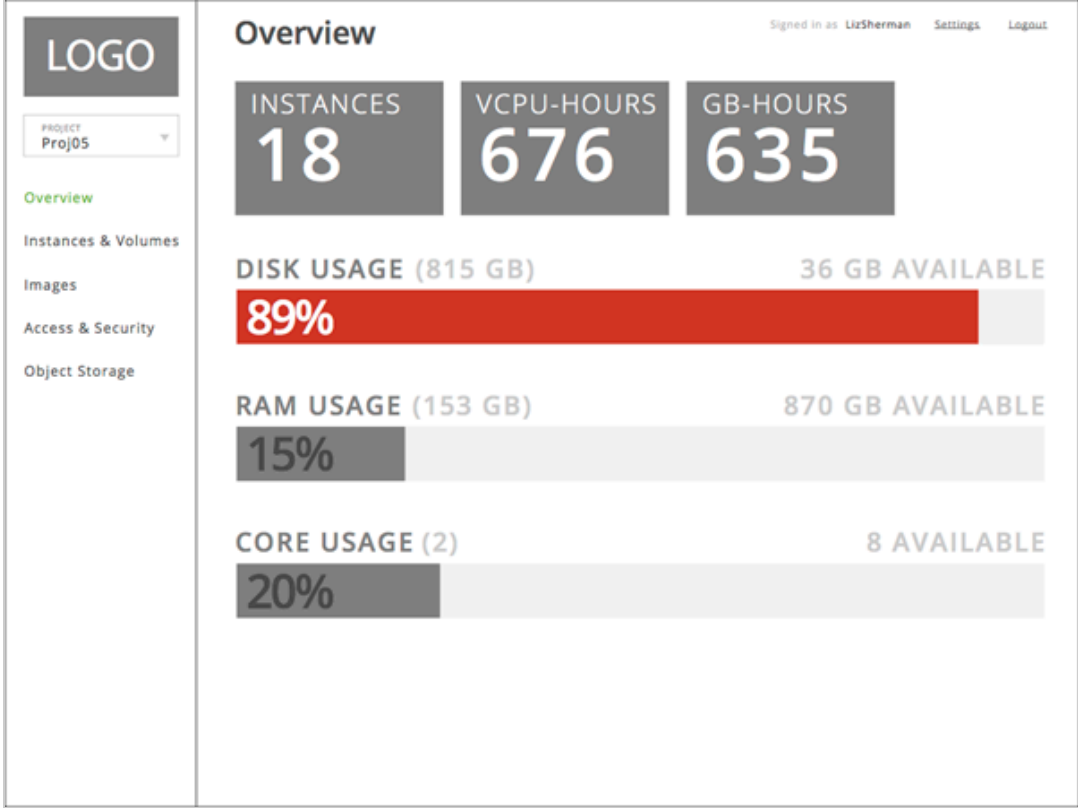

#### **Description**

The Dashboard Overview Screen is an example of a relatively free-form Content Screen.

#### **Design Reasoning**

As an overview for the entire system, high-level statistics have been pulled out for visual emphasis. Numbers with no upper limits (Instances, VCPU-Hours, and GB-Hours) are shown as simple, labeled numbers while known percentages (Disk Usage, RAM Usage, and Core Usage) are displayed as large bar graphs visualizing the total amount of system usage. Color is used only to emphasize statistics displaying critical statuses.

#### **Evaluation**

Consistency: This screen does not use any of the major components. Consistency, in this case, would be evaluated on the adherence to the visual design language (color and typography). Simplicity: Data is displayed in a straightforward, quickly accessible manner.

The amount of information displayed is not overwhelming.

User-Centered Design: The data that is shown represent the important, high-level statistics a user would wish to know.

Transparency: As the opening screen, an overview on system statistics provides a good level of transparency for the user.

# **Instances & Volumes Overview**

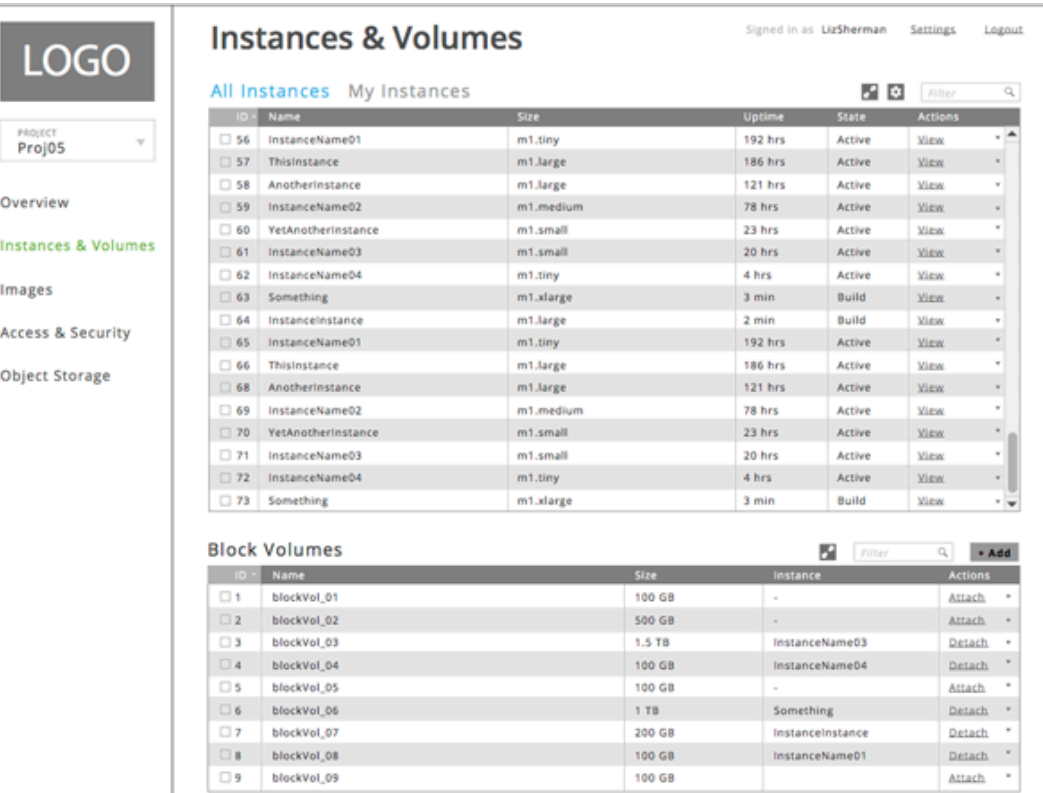

#### **Description**

The Instances & Volumes Overview screen exemplifies the typical Content Screen initially shown for a selected section.

#### **Design Reasoning**

To describe specific details about the instance and volume objects, two tables have been used with fixed heights to ensure that both tables are always visible on this screen. The instances table uses Header Tabs to allow the user to either view all instances or only the instances that they have initiated.

#### **Evaluation**

Consistency: This type of screen, because it primarily uses an established component and does not introduce new user interactions, should be evaluated for consistency with documented table behavior/layout. Simplicity: Several available columns in the instances table have been omitted to simplify the amount of data shown and may be accessed through the View Option button.

User-Centered Design: From this screen, the user can take direct actions upon instances and volumes, such as terminating an instance or attaching a volume to an instance.

Transparency: The tables on this screen surface the status for all instances and volumes in the system.

#### **Security Group Detail**

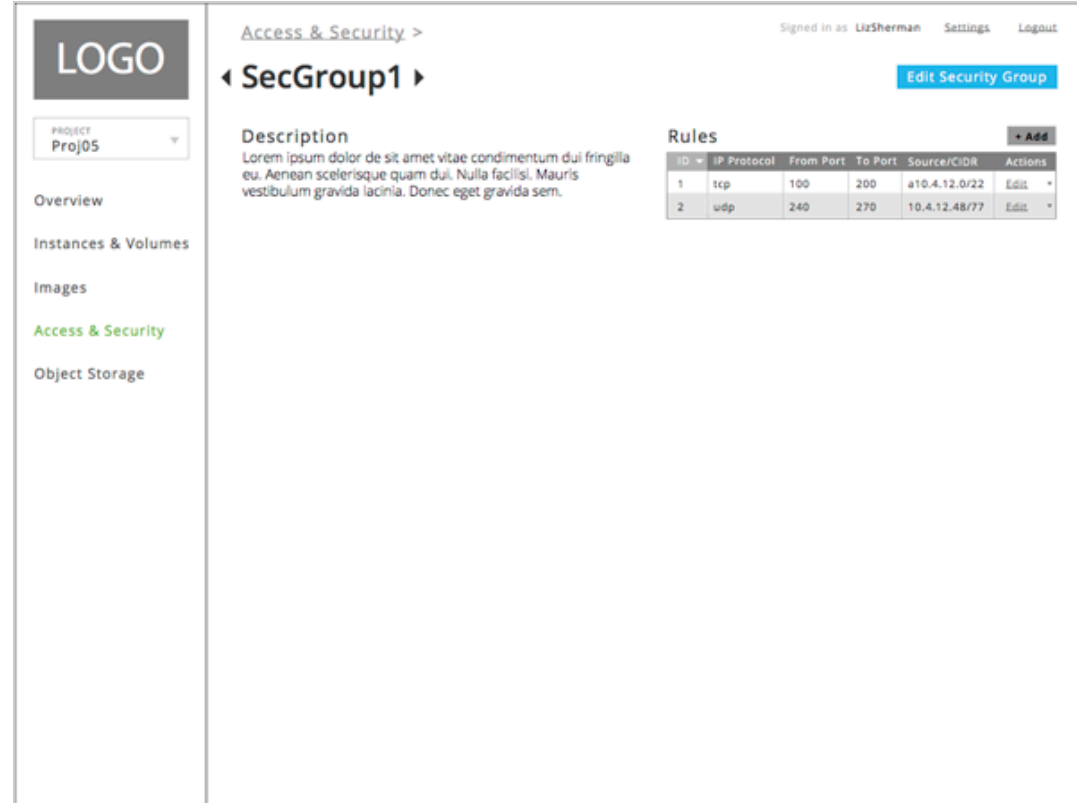

#### **Description**

This screen exemplifies a Content Screen for a detailed view of an object, in this case a security group.

#### **Design Reasoning**

The Breadcrumb allows for navigation back to the Access & Security overview screen and the navigational arrows on either side of the SecGroup1 title allow the user to navigate between the next and previous peers to this object. This screen also uses description text and a table to describe the specifics of the security group.

#### **Evaluation**

Consistency: Because this screen acts as a breadcrumbed detail screen, it should be evaluated for consistency with the way other breadcrumbed detail screens have been designed as well as use of the table component. Simplicity: This screen displays a manageable level of content. User-Centered Design: To avoid navigating back and forth between the Access & Security Overview screen and the security group detail screens, the use of peer navigation arrows allows the user to easily browse their security groups. Transparency: N/A

# **Confirmation Modal**

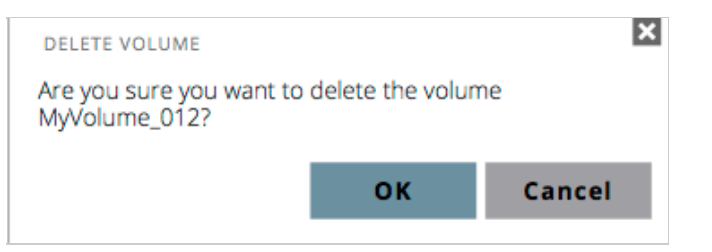

#### **Description**

An example of a simple modal, this screen shows how a simple confirmation modal should work.

#### **Design Reasoning**

As with all modals, the presence of a close button and confirmation/cancellation buttons provides a redundant

structure for exiting the modal.

## **Evaluation**

Consistency: Evaluation of this screen would focus on making sure all required modal elements are present. Simplicity: N/A User-Centered Design: N/A Transparency: N/A

# **Launch Instance Modal**

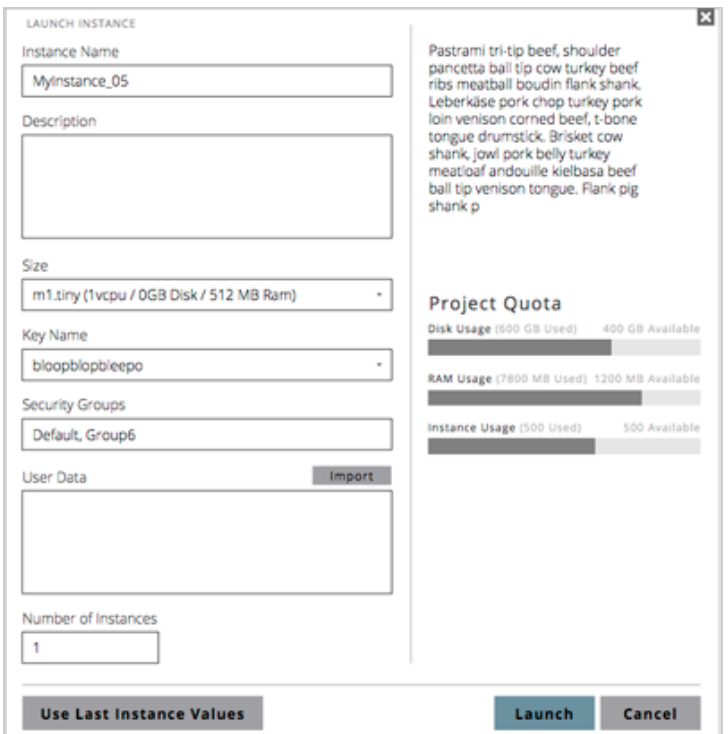

#### **Description**

The Launch Instance Modal provides an example of a complex modal screen that includes more than a simple form. The form itself uses a variety of elements such as text fields, text boxes, and dropdown menus.

#### **Design Reasoning**

The User Data text box includes an Import button to allow the user to reuse already existing User Data rather than recreating this data each time an instance is launched. The Use Last Instance Values button also allows the user to quickly launch an instance identical or similar to their previously launched instance. The information on the right side of the modal provides guiding information about how to launch an instance and the current usage of the project quota.

#### **Evaluation**

Consistency: This modal would be evaluated based on its adherence to similar complex modals and the use of form components.

Simplicity: This modal asks for the minimum number of user inputs in order to launch an instance. Also, all interactive, required elements are displayed on the left side of the modal while supporting information is providing on the right, providing clear distinction between the two sections.

User-Centered Design: Use of the Import and Use Last Instance Values buttons prevents repetitious interactions with this often-used modal.

Transparency: Supplying information about the current quota usage ensures that the user allocates the appropriate amount of resources before attempting to launch the instance.

# **CORE VISUAL DESIGN LANGUAGE**

This section defines the use of color, typography, and iconography to be used when designing new elements and screens. In general, components already existing in the OpenStack dashboard should be used as they are currently implemented.

### **Color Palette**

The OpenStack palette is defined as follows. Additional grays may be used, but each design should minimize the number of colors it introduces.

#### **OpenStack Red**

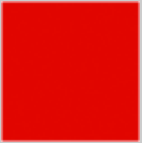

#D03229 This color should be used sparingly for selected states and important elements. Red should also be used on buttons that denote destructive actions, such as terminating an instance or deleting a user.

#### **OpenStack Teal**

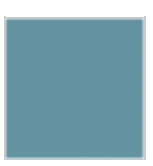

#6C92A0 This color should be used as a highlight color for elements requiring differentiation. Avoid using this color for large amounts of text. Teal should be used on buttons that denote the confirmation of a modal screen, such as "Update" or "Ok." If this confirmation is destructive in nature, such as "Delete," red should be used instead.

## **Dark Gray**

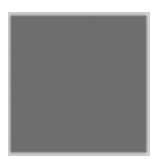

#6E6E6E This general purpose gray can be used as the primary color for all elements.

#### **Light Gray**

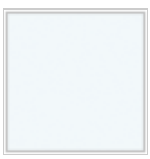

#F3F8FA This general purpose light gray should be used mostly as a background color.

#### **White**

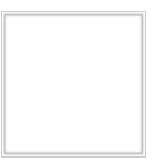

#FFFFFF White should be used mostly as a background color but may be used on top of a dark color for some content.

#### **Typography**

The OpenStack dashboard uses Anivers font family. Download Anivers for free: http://www.exljbris.com/anivers.html

## **Iconography**

OpenStack iconography uses simple, two-dimensional, monochromatic images to represent various actions and statuses. Iconography within the OpenStack dashboard should not be reused outside of their original context. When developing new icons, align the style as close as possible to existing OpenStack iconography.

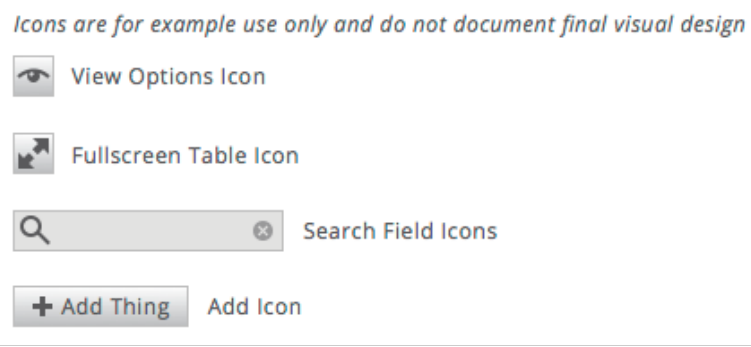

*Figure 6.1 An example of OpenStack iconography*

# **GETTING STARTED**

To create a design blueprint, download one of the design templates:

Illustrator: [link to illustrator file] Omnigraffle: [link to omnigraffle file]

These templates provide a structure to document the screens associated with your design and flows to help explain how new features work. When you've finished documenting your proposal, export a PDF and post it to the community. That's it! If you have any questions about the HIG or the OpenStack design process, feel free to contact [contact information].